# Parallelism Synchronous mechanism

Peter Levinsky IT, Roskilde

28.03.2023

# Time consuming operations

# Two categories

CPU-bound operations

I/O-bound operations

# Thread Life cycle

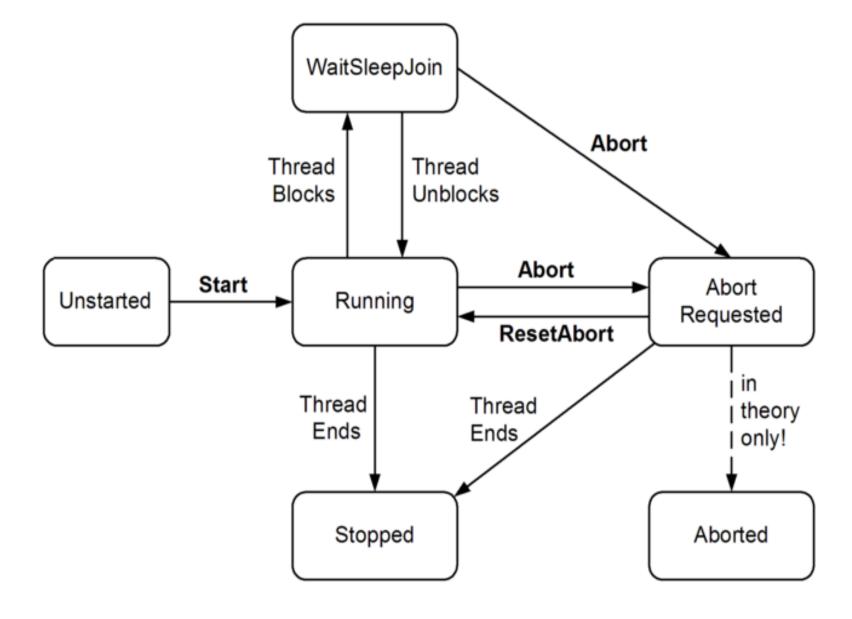

#### Thread in C#

```
Thread t = new Thread (-- delegate Method --);
t.Start();
...
t.Join(); // wait here until t is completed
```

? Delegate Method

## Thread in C# - executing

```
class ThreadTest
  static bool done; // Static fields are shared between all threads
  static void Main()
   new Thread (Go).Start();
   Go();
  static void Go()
    if (!done) { done = true; Console.WriteLine ("Done"); }
```

#### Parallelism in C# - An Overview

### Levels of parallelism:

- Thread
- Task
- Parallel.Invoke
- Parallel.For/Foreach
- Plinq

- -- Basic structure for parallelism (in most programming languages)
- -- C# smooth variant i.e. Task.Run(<<delegate method>>)
- -- Can start several threads (continues after all thread is completed)
- -- Can start several threads in a loop (continues after all thread is completed)
- -- Can execute a Linq expression in parallel

## High End Parallelisme async / await

- Use of built in features **async / await**Do not create a new thread but make use of a coroutine i.e. program continue and 'jumps' back to the await call when it is ready.
- Where to use
  - I/O-bound operations Like network, accessing files etc.
- How to use
  - Method is async like public async Task<int> DoSomethingAsync()
  - In method body ... somewhere

```
await ..... return anInteger;
```

Good Practice

# What is Async / Await?

- The use of Async / Await is **not** directly the same as a **thread** / task !
- But the program will wait at 'await' until this job is done
- And you can continue do other stuff in between
   e.g. show information about 'work in progress' (Jacob Nielsen System status)

```
Task<List<Picture>> pictures = await ReadPicturesFromFile("somefile.pic");
Status = "Getting pictures ..."; // set system status
foreach(var pic in pictures.Result){
...
}
```

#### Demo

Opgaver C#Exercises Prog.3.6+3.7